# Auf einen Blick

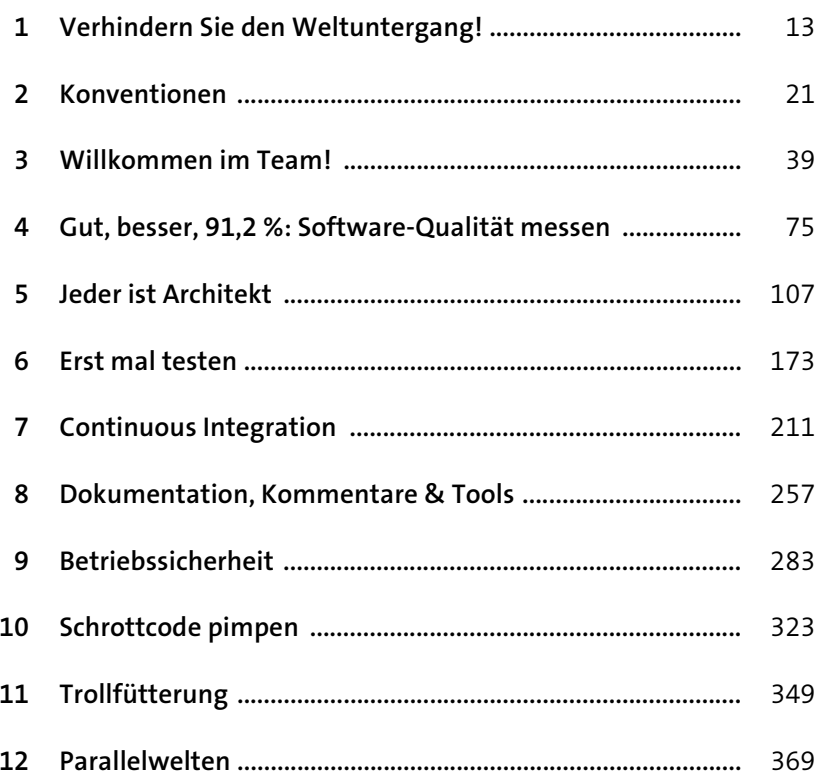

# Inhalt

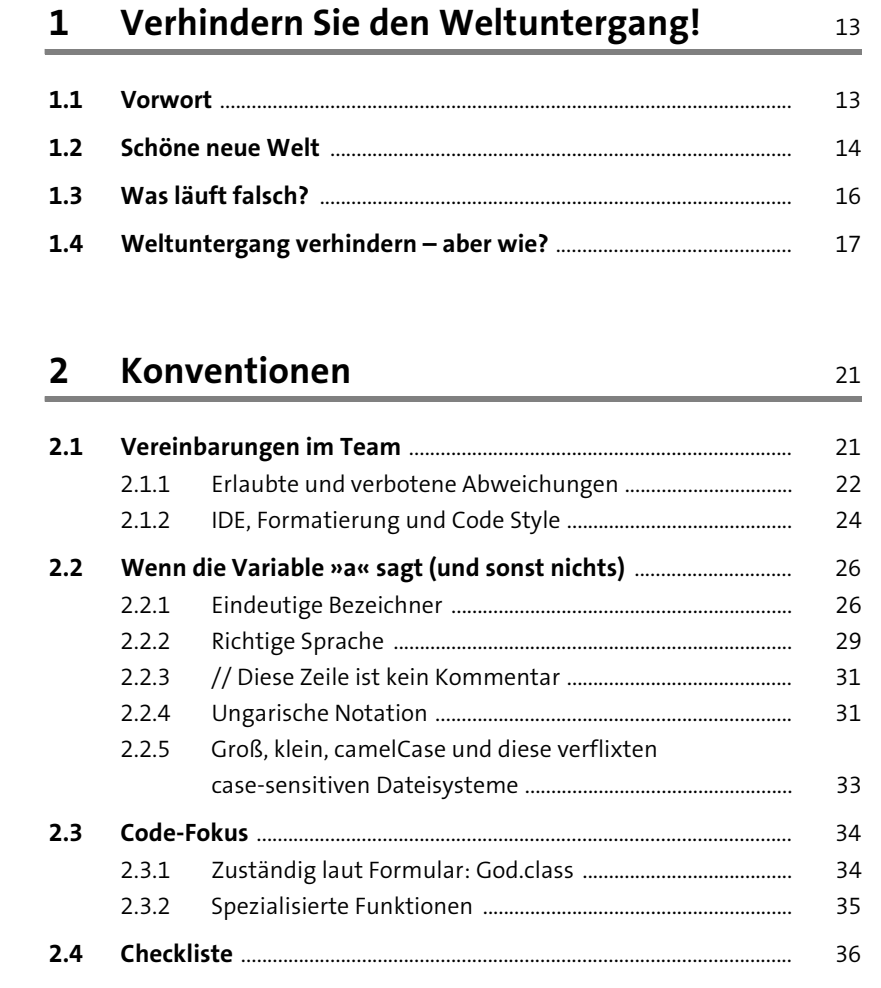

### Willkommen im Team!  $\overline{\mathbf{3}}$

39 ÷

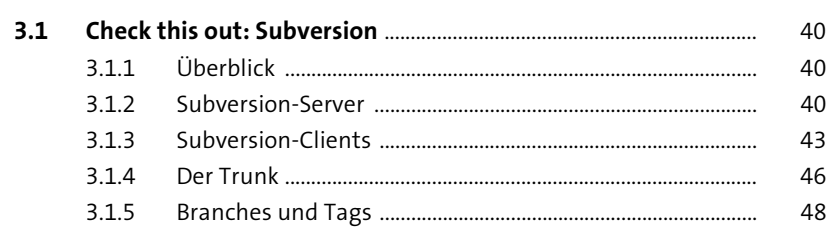

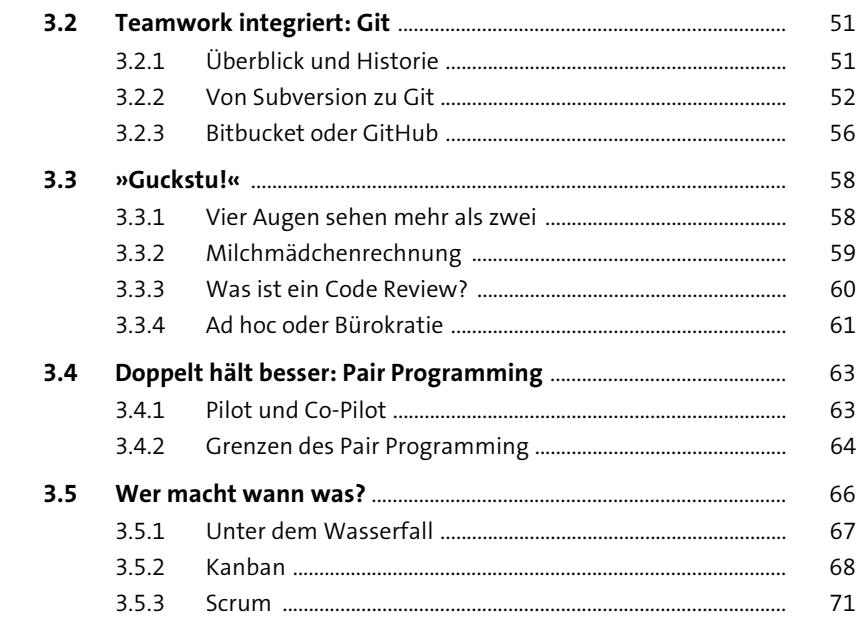

### 4 Gut, besser, 91,2 %: Software-Qualität

messen

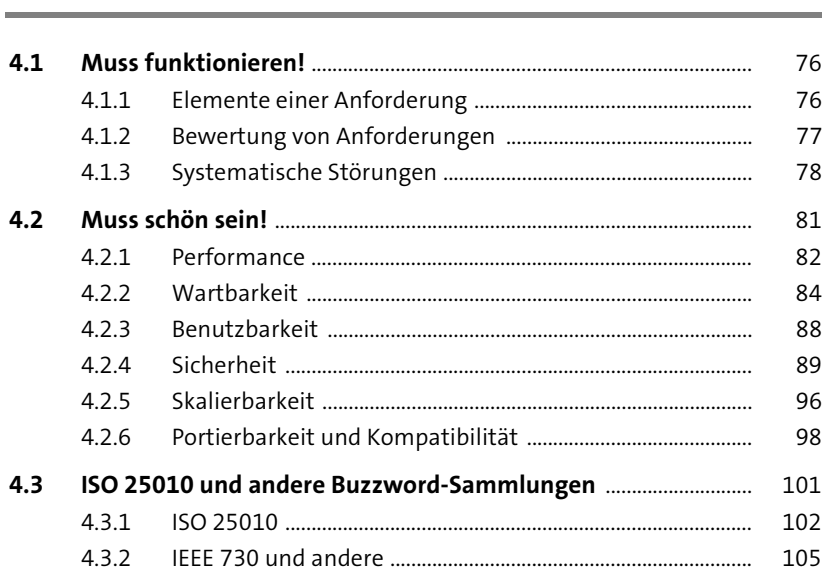

### Inhalt

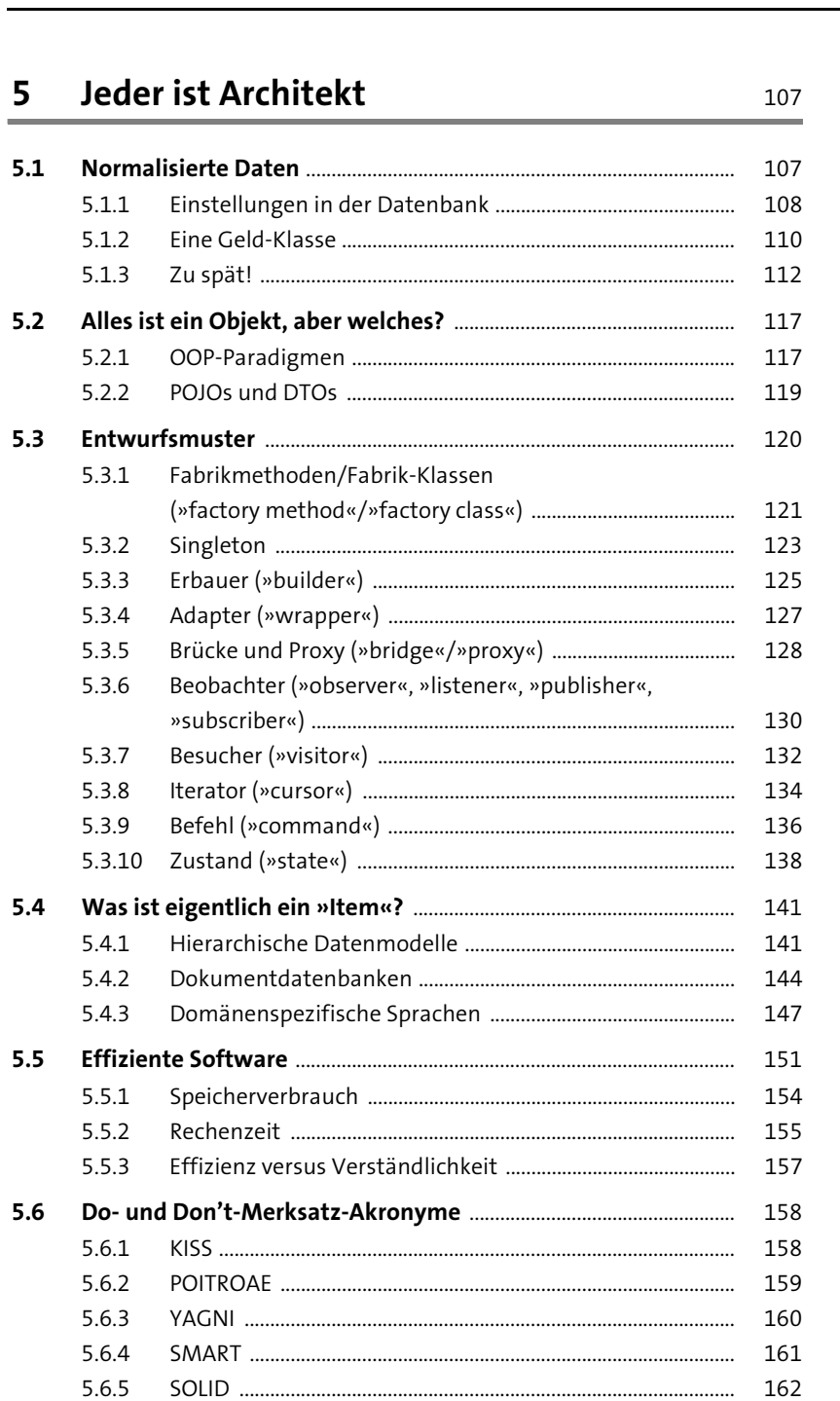

 $5.1$ 

 $5.2$ 

 $5.3$ 

 $5.4$ 

 $5.5$ 

 $5.6$ 

75

5.6.6

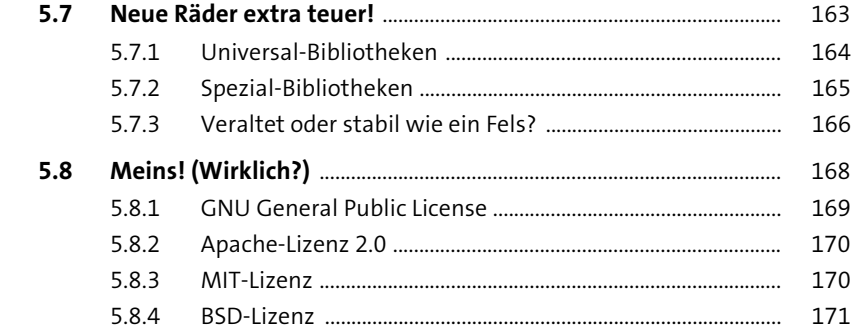

### 6 Erst mal testen

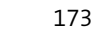

211

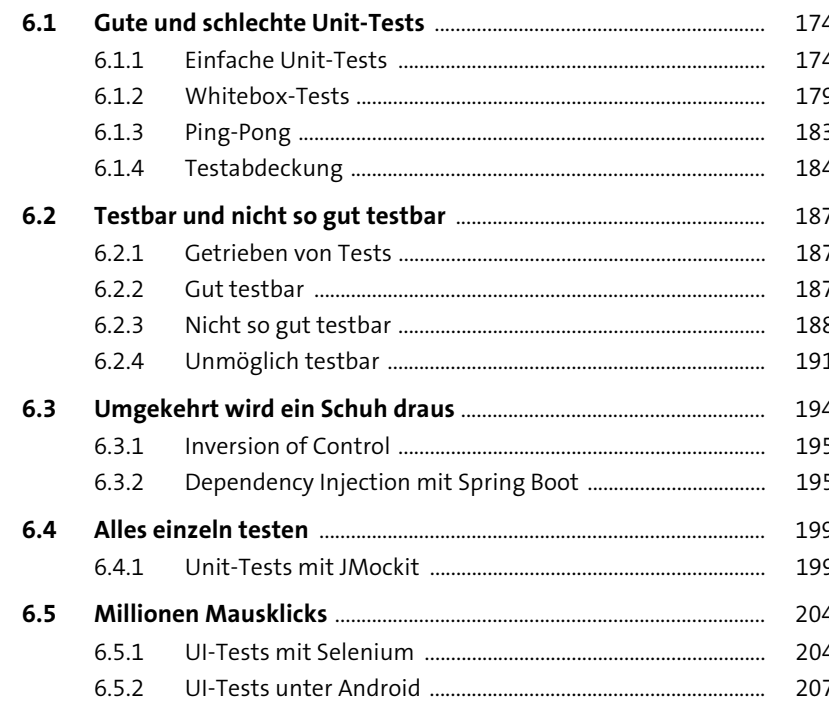

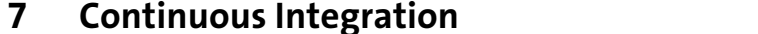

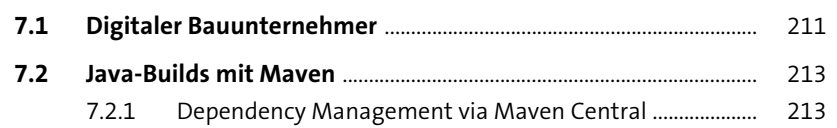

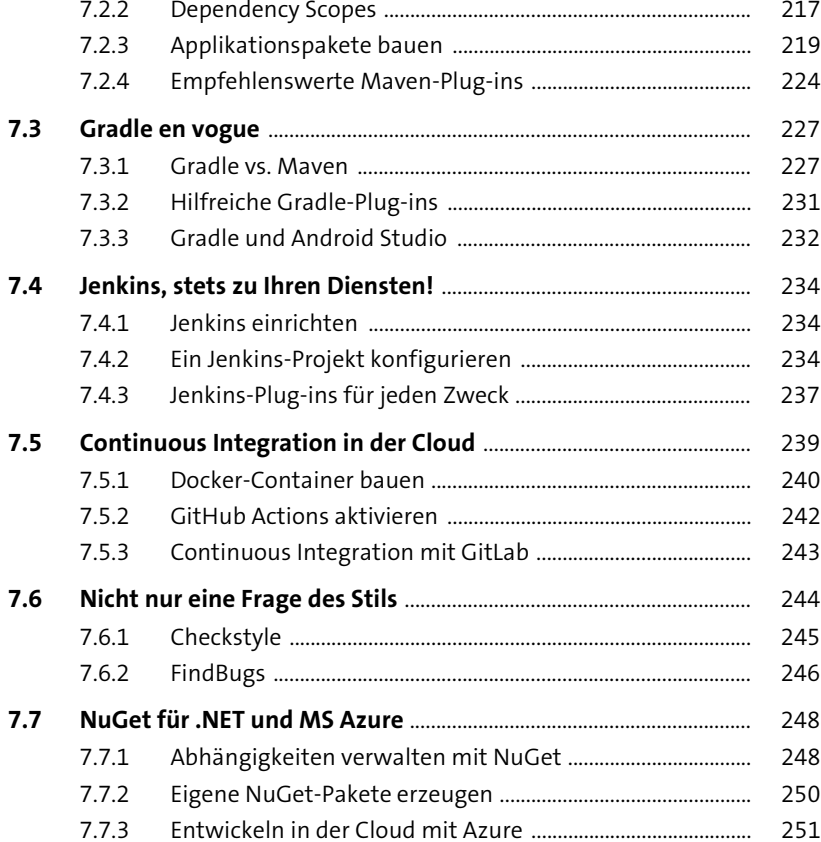

### **Dokumentation, Kommentare & Tools** 8 257

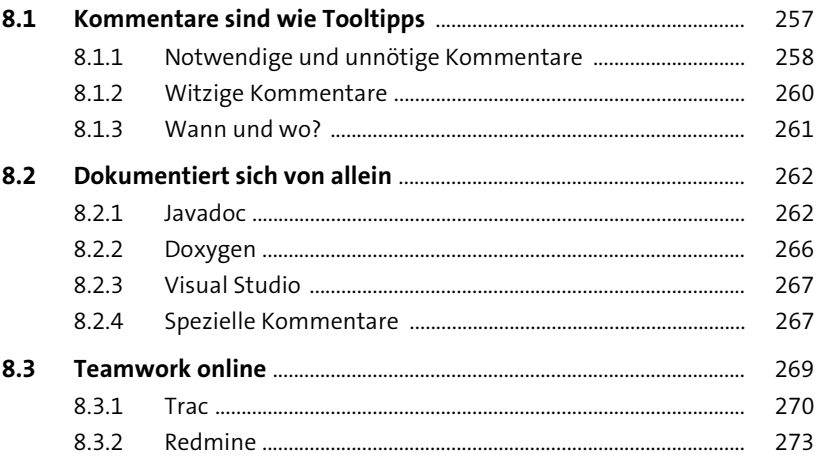

Inhalt

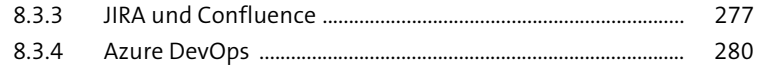

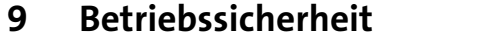

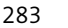

323

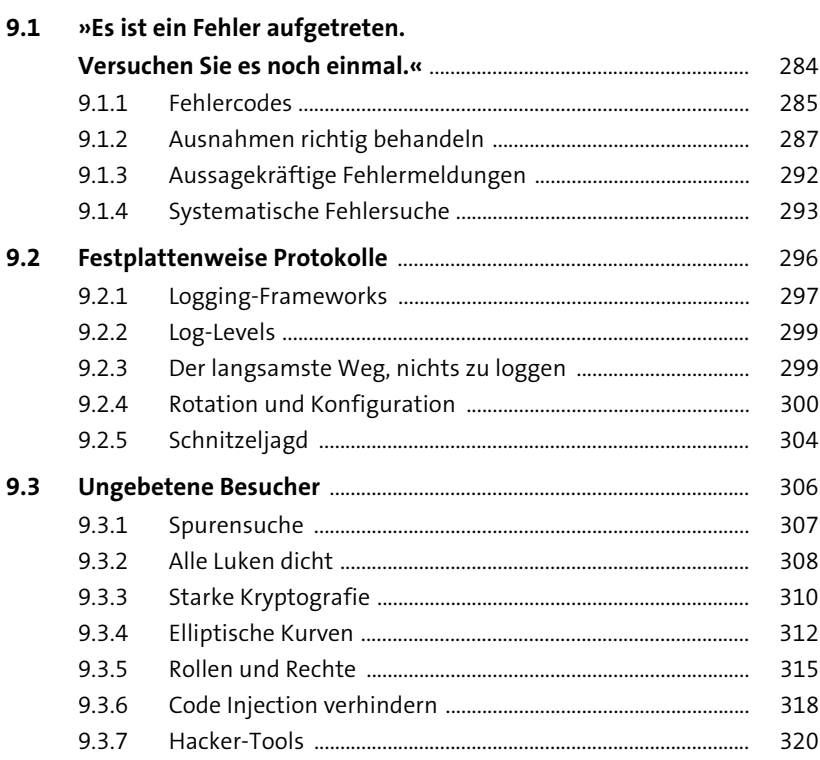

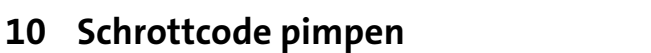

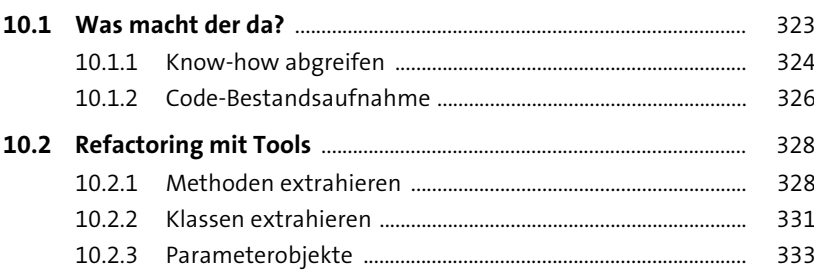

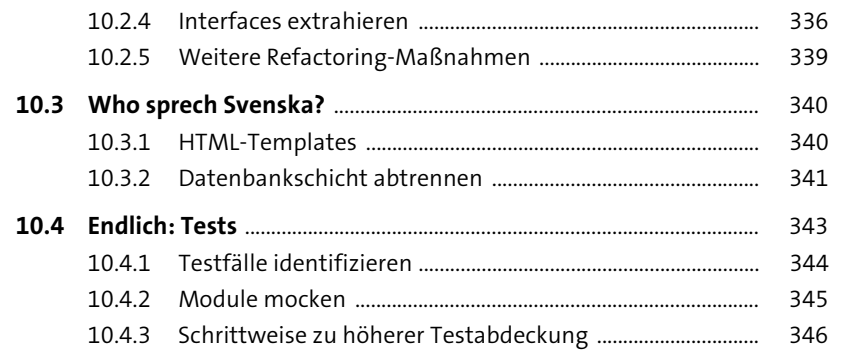

### 11 Trollfütterung

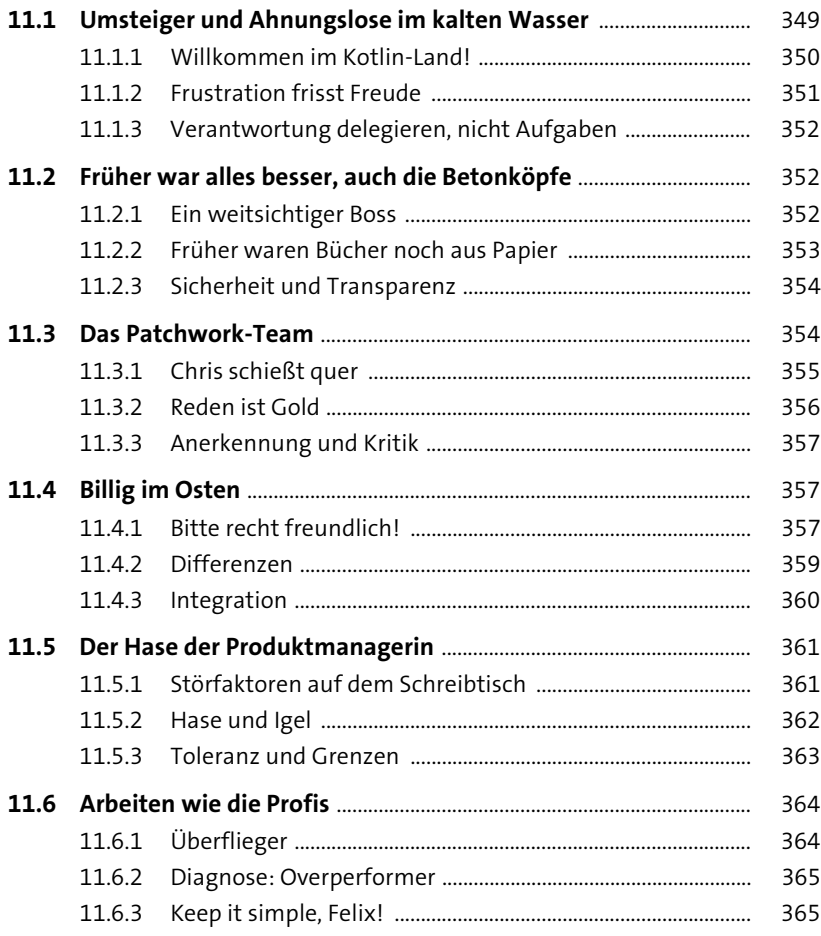

349

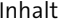

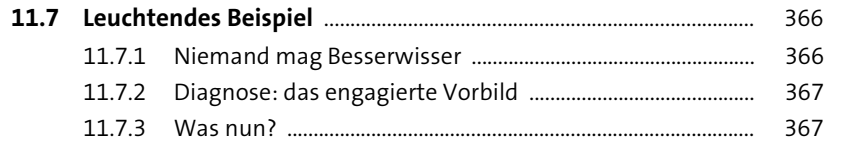

369

389

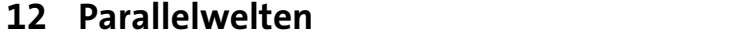

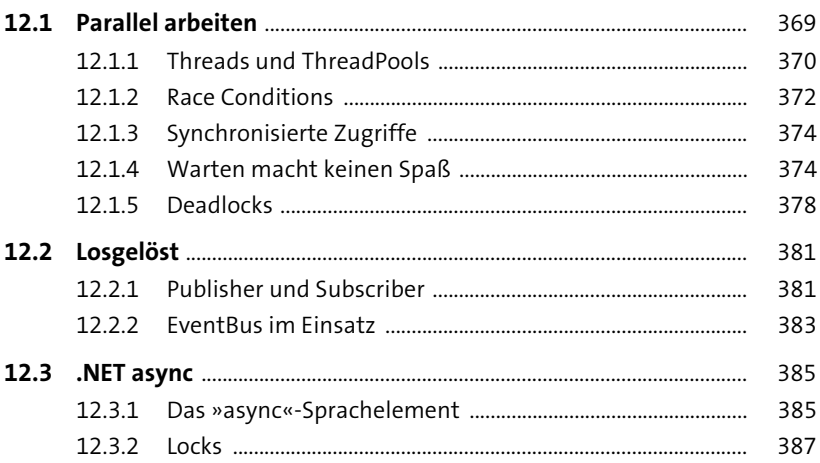

## Anhang

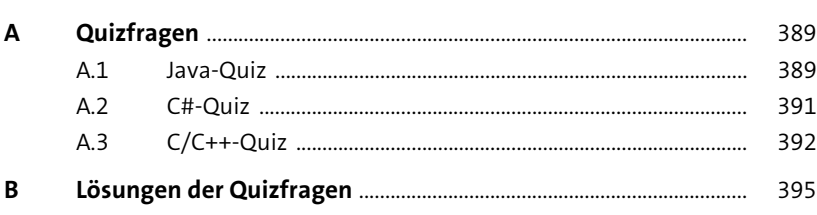

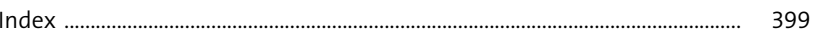